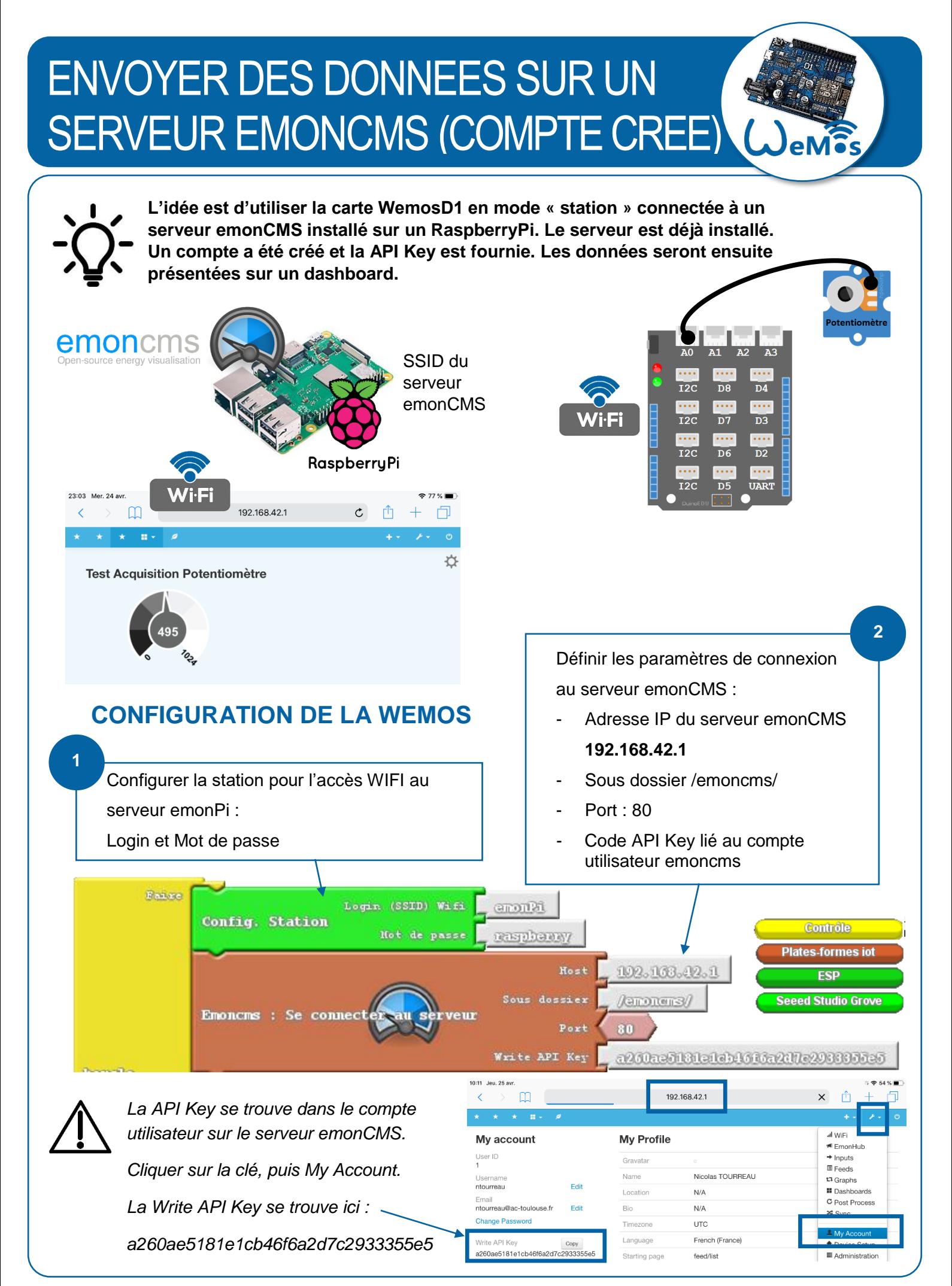

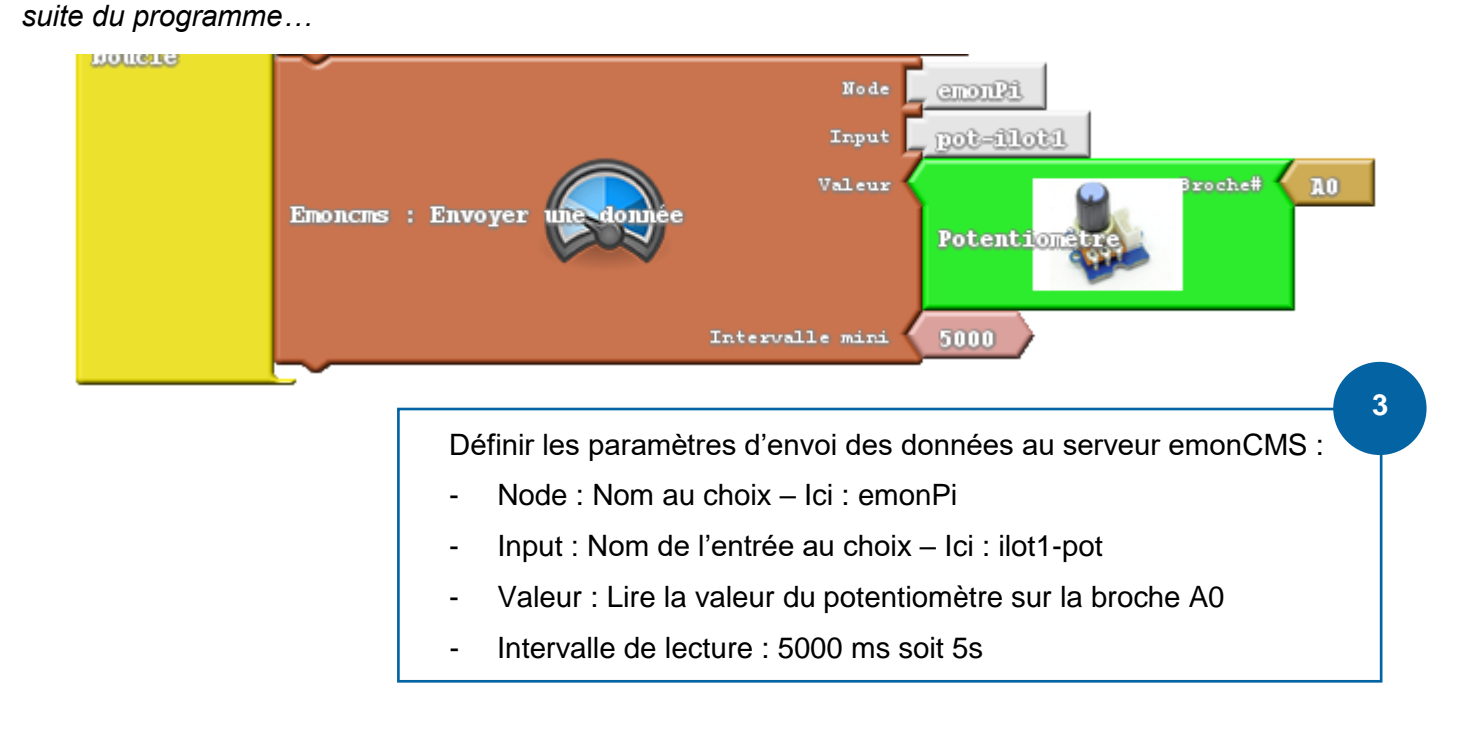

## **VISUALISATION DES DONNES RECUES SUR LE SERVEUR EMONCMS**

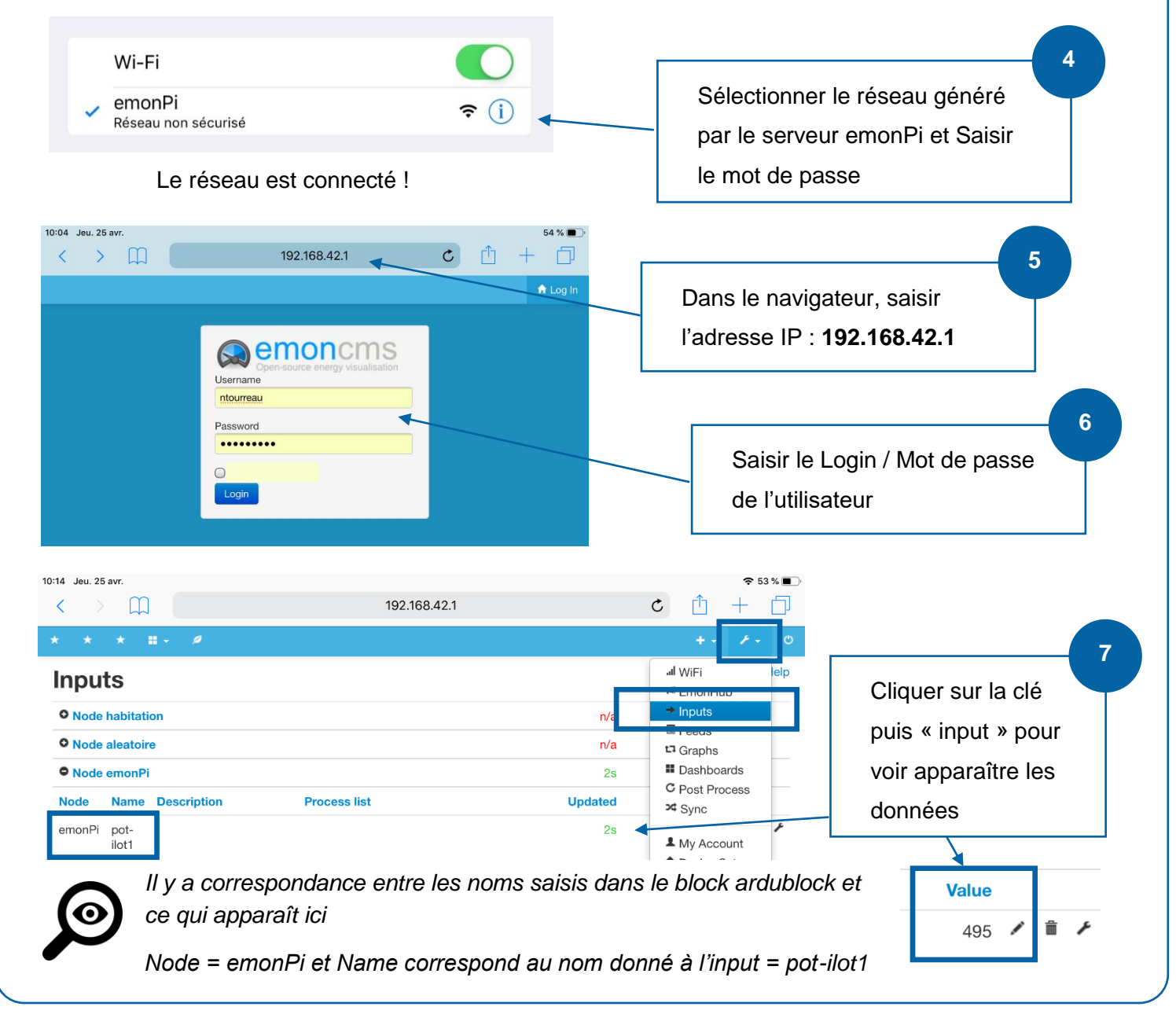

## **EXPLOITER LES DONNES RECUES 8** Cliquer sur la clé Value 495  $\sqrt{\phantom{0}}$  $53\%$ 10:15 Jeu. 25 avr  $c \hat{p} + \hat{p}$  $\Box$ 192 168 42 1 **9** Cliquer successivement sur : Node emonPi : pot-ilot1 process list setup Processes are executed sequentially with the result value being passed down for further processing to the next processor on this<br>processing list. Add  $\bullet$  Arg Order Process Latest Actions [log] ■ Node emonPi: node:emonPi:pot-ilot1  $\rightarrow$ Log to feed (NaN)  $\sqrt{ }$ Add process: log kwb time V Data Realtime V Feed CREATE NEW: V Node er node:em-Log to fee Changed, press to save PHPFINA Fixed In 10s V Add En Log to feed: This processor logs to a timeseries feed which can then be used to explore historic data. This is<br>recommended for logging power, temperature, humidity, voltage and current data. Une ligne avec log doit apparaître Feed engine: • PHPFina is the recommended feed engine it is a basic fixed interval timeseries engine<br>• PHPTimeseries is for data posted at a non regular interval such as on state change. **d interval:** When selecting the feed interval select an interval that is the same as, or longer than the update rate that Close 10:19 Jeu. 25 avr  $\rightarrow$   $\Box$ 192.168.42.1  $\mathfrak{C}$ ानि **10**

Cliquer sur la clé puis sur al WiFi **Feeds** « Feeds » pour voir appa-<sup>■</sup> EmonHub **O** Node habitation 9.3KB 6 hrs raître le flux de données. O Node aleatoire  $6.5KB$  8 hrs **II** Dashboards **O** Node emonPi  $0B$  $1s$ Elles pourront maintenant C Post Process Updated Value Unit **Id Tag Name** Process Public Datatype Engine **Size** ¤ Sync être exploitées de list différentes façon : graphe, **1** My Account 11 ... node:emonPi:pot-REALTIME PHPFINA 0B 654  $\odot$  $1s$ ilot1 **A** Device Setup dashboard, export CSV, …

 $\equiv$  Adr

## **VISUALISATION DES DONNEES DANS UN DASHBOARD**

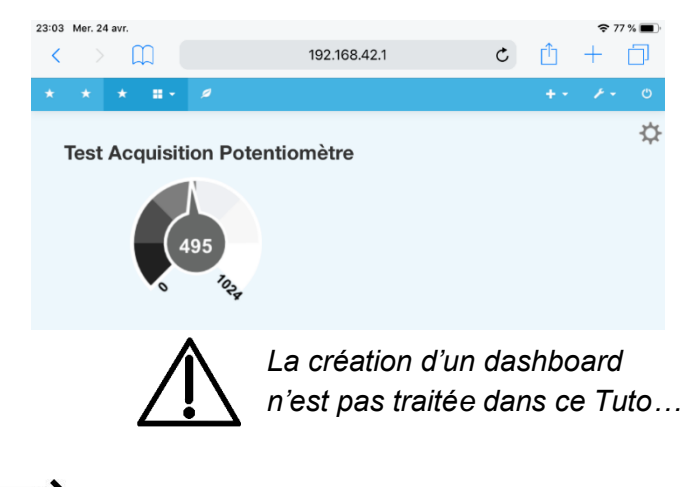

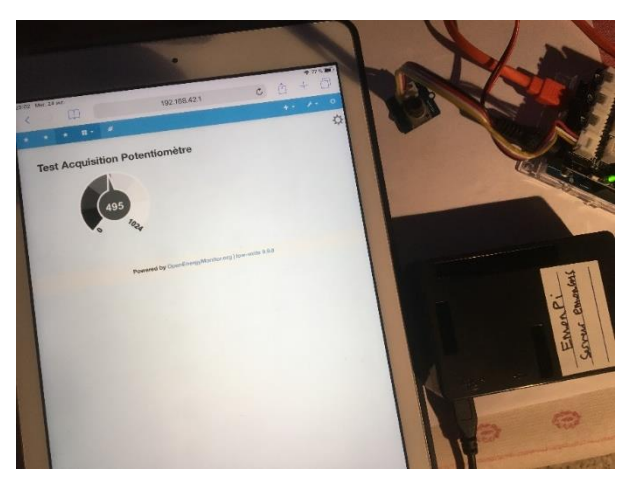

## **Avantage de ce mode de fonctionnement :**

Le serveur emonCMS étant installé sur un RaspberryPi, le réseau est interne et on s'affranchit des problèmes de connexion à un réseau pédagogique.